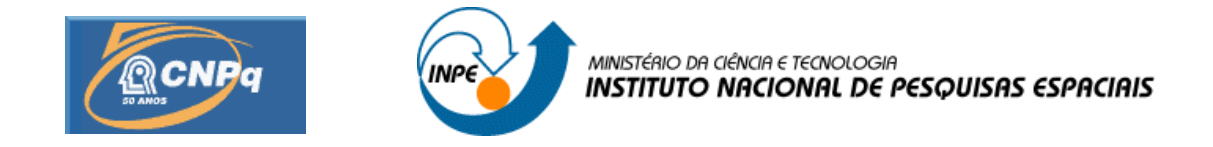

## **DESENVOLVIMENTO E IMPLEMENTAÇÃO DO CÁLCULO RECURSIVO DO GEOPOTENCIAL DE ALTÍSSIMA ORDEM E GRAU PARA APLICAÇÕES ESPACIAIS**

**AGOSTO 2011 – JULHO 2012**

# RELATÓRIO FINAL DE PROJETO DE INICIAÇÃO CIENTÍFICA (PIBIC/CNPq/INPE)

Natássia Ramos da Silveira (UNESP, Bolsista PIBIC/CNPq) Email: nati\_silveira@yahoo.com.br

Prof. Dr. Hélio Koiti Kuga (DMEC/INPE, Orientador) E-mail: hkk@dem.inpe.br

Profª. Dra. Maria Cecília F. P. S. Zanardi (DMA/UNESP, Co-orientadora) E-mail: cecilia@feg.unesp.br

Julho 2012

#### **AGRADECIMENTOS**

Ao prof. Dr. Hélio Koiti Kuga pela orientação neste projeto, à prof. Maria Cecília Zanardi pelo grande auxílio com a co-orientação e ao Conselho Nacional de Pesquisa e Desenvolvimento – CNPq pelo apoio financeiro recebido através da bolsa de iniciação científica junto ao programa PIBIC do INPE.

#### **RESUMO**

O principal objetivo deste projeto é a implementação e análise de precisão de um algoritmo para o cálculo da aceleração do geopotencial baseado na soma de Clenshaw. Um ponto material, por exemplo um satélite artificial, sujeito à atração de um campo não-central, no caso a Terra, sofre perturbações devido à distribuição não-esférica e não-simétrica da massa da Terra. Esta distribuição irregular de massa é expressa pelos chamados coeficientes dos harmônicos esféricos do potencial Terrestre. Para uma maior rapidez de cálculo, a aceleração oriunda do potencial é obtida através de um desenvolvimento em série em termos destes harmônicos completamente normalizados e dos polinômios de Legendre, suas derivadas, e variantes recursivas, também completamente normalizadas, associados com a longitude, latitude geocêntrica e altitude do Centro de Massa do satélite. O trabalho atual trata da análise de aspectos mais detalhados de perturbações em satélites artificiais, lidando com a modelagem do potencial gravitacional da Terra e propondo um algoritmo para o cálculo da aceleração do geopotencial. Em geral, utilizam-se equações recursivas de alto grau e ordem para o cálculo dos polinômios de Legendre, suas derivadas, e variantes recursivas, com o objetivo de obter rapidez de processamento e precisão numérica. Esta recursividade pode propiciar erros numéricos a cada passo da recursão, de forma que para altas ordens e graus dos harmônicos, o erro acumulado é bastante pronunciado. A implementação computacional destes algoritmos é realizada em linguagem compilada C. Com a implementação deste algorítmo é possível realizar o cálculo da aceleração do geopotencial baseado na soma de Clenshaw para diversas órbitas e diversas situações. Uma vez comprovadas as propriedades numéricas favoráveis, o algoritmo poderá ser utilizado na solução do problema prático da mecânica orbital espacial, e para a Missão Espacial Brasileira.

#### **CALCULATION OF APPEALS GEOPOTENTIAL HIGHEST ORDER AND DEGREE FOR SPACE APPLICATIONS**

#### **ABSTRACT**

The main objective of this project is the implementation and analysis of accuracy of a recursive algorithm to calculate the acceleration of the geopotential based on the Clenshaw sum. A material point, for example an artificial satellite, subject to the attraction of a non-central field, where the earth is disturbed due to the non-spherical and non-symmetrical mass distribution of Earth. This uneven distribution of mass is expressed by so-called spherical harmonic coefficients of the potential of Earth. For a faster calculation, the acceleration derived from the potential is obtained through a series development in terms of fully normalized harmonics coefficients and Legendre polynomials, their derivatives, and recursive variants, also completely normalized, associated with longitude, geocentric latitude and altitude of the satellite mass center. The current work deals with the analysis of more detailed aspects of disturbances in artificial satellites, dealing with the modeling of the Earth's gravitational potential and proposing an algorithm to calculate the acceleration of geopotential. In general, we use recursive equations of high degree and order for the calculation of Legendre polynomials, their derivatives, and other recursions in order to obtain faster processing and numerical accuracy. This recursion can provide numerical errors at each step of recursion, so that for high orders and degrees of harmonics, the accumulated error is quite pronounced. The computational implementation of these algorithms is performed in a compiled language C. With the implementation of this algorithm is possible to calculate the acceleration of geopotential based on the Clenshaw sum for several orbits and different situations. Once proven the favorable numerical properties, the algorithm can be applied to solve a practical problem of orbital space mechanics, and the Brazilian Space Mission.

## **LISTA DE FIGURAS**

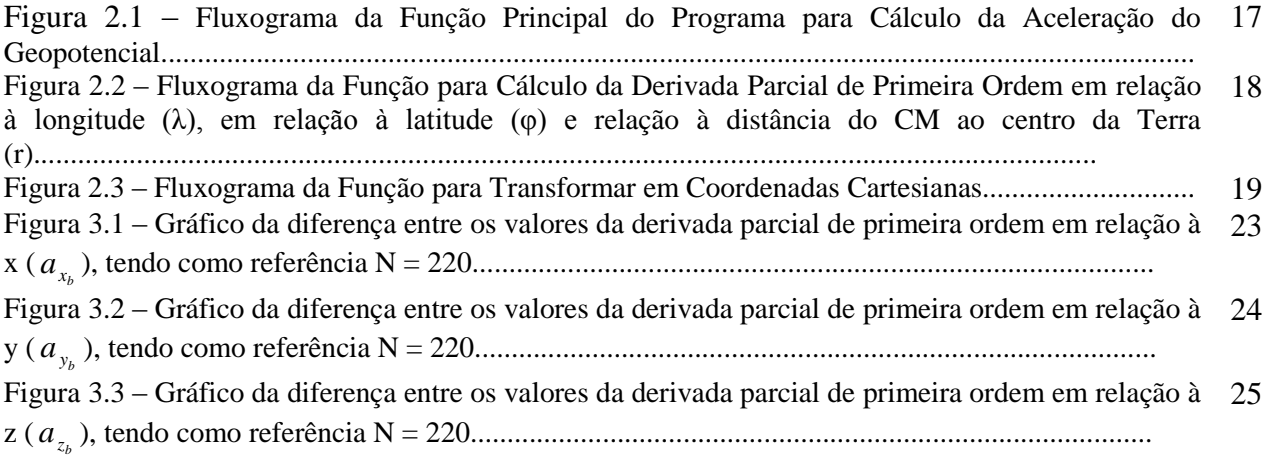

## **LISTA DE SÍMBOLOS**

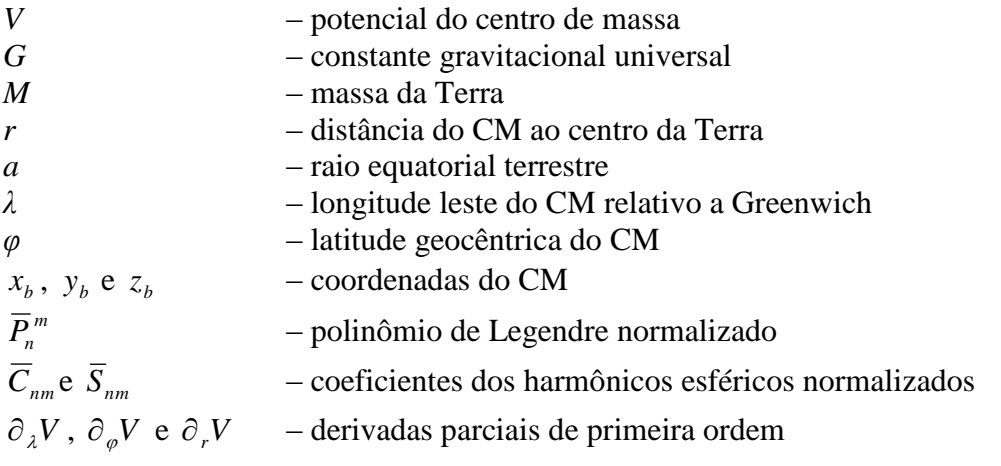

## **LISTA DE SIGLAS E ABREVIATURAS**

- UNESP Universidade Estadual Paulista
- INPE Instituto Nacional de Pesquisas Espaciais
- CM Centro de Massa

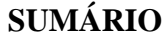

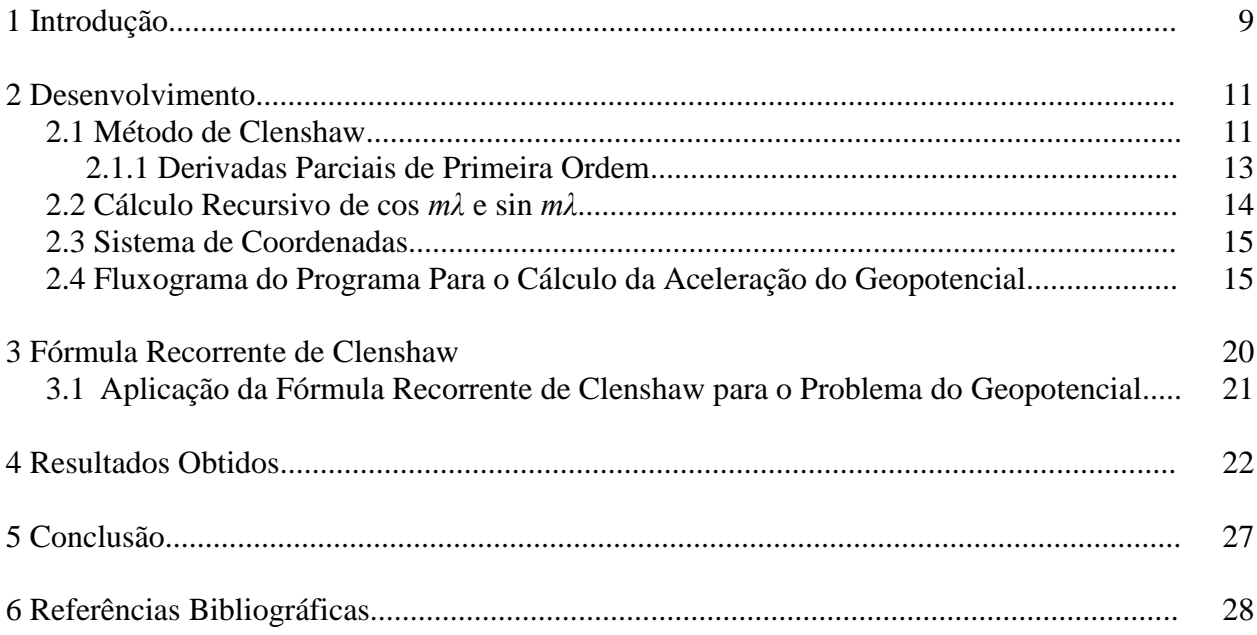

#### **1 INTRODUÇÃO**

A aceleração do geopotencial em um corpo que tem distribuição uniforme de massa e forma geométrica simples, geralmente possui uma representação matemática exata. Porém, para um corpo que possui distribuição não-esférica e não-simétrica da massa só é possível obter esta aceleração através de aproximações, em geral, expressas em forma de séries, sendo que o número de termos depende dos dados disponíveis e indica o grau de aproximação.

O movimento em órbita dos satélites artificiais terrestres resulta numa elipse de tamanho e excentricidade constantes num plano fixo. Caso o movimento orbital não fosse perturbado, o satélite permaneceria nessa órbita. Entre os principais efeitos que fazem com que a órbita se altere com o tempo estão a não homogeneidade da massa da Terra, além do seu achatamento, e também efeitos decorrentes do arrasto atmosférico e perturbações gravitacionais de outros corpos, notadamente da Lua e do Sol.

O objetivo deste projeto é elaborar um programa para o cálculo da aceleração do geopotencial baseado na soma de Clenshaw através de um algoritmo recursivo de modo a obter resultados mais precisos para a trajetória do satélite.

Realiza-se neste projeto, um programa computacional para o cálculo da aceleração oriunda do geopotencial, através dos coeficientes harmônicos esféricos. A utilização de fórmulas recursivas para os cálculos possibilita a rapidez de cálculo e economia de armazenamento. A utilização de parâmetros normalizados permite uma maior precisão numérica, pois evitam o surgimento de números muito grandes durante os cálculos.

Em 4 Resultados Obtidos há três gráficos ilustrando a diferença das acelerações do geopotencial ( $a_x$ ,  $a_y$  e  $a_z$ ) ao longo da órbita SCD, em relação ao grau máximo de expansão harmônica esférica ( $N = 220$ ), mostrando a influência deste na precisão das acelerações do geopotencial. A órbita SCD é considerada uma órbita pouco inclinada  $(i = 25^{\circ})$  e possui uma altitude de 750 km.

O método da Somatória de Clenshaw está deduzido de forma detalhada na Seção 3, "Fórmula Recorrente de Clenshaw", onde também há uma aplicação deste método utilizando o problema do geopotencial.

As duas fases iniciais (I e II) consistiram na pesquisa bibliográfica complementar, estudo dirigido com detalhamento de perturbações em satélites artificiais devido ao potencial gravitacional da Terra, compilação de algoritmos recursivos utilizando métodos tradicionais e estudo de problemas numéricos na modelagem matemática do algoritmo proposto para lidar com alta ordem e grau. A fase III consistiu no estudo dos polinômios de Legendre, suas derivadas, e variantes recursivas e na implementação do código baseado na soma de Clenshaw. A fase IV consistiu na depuração do código, qualificação e obtenção dos resultados, bem como sua análise. A fase V constituiu na elaboração deste relatório. A implementação está sendo realizada em linguagem compilada C e calcula as acelerações devidas ao potencial terrestre.

#### **2 DESENVOLVIMENTO**

#### **2.1 Método de Clenshaw**

Para o cálculo computacional das acelerações devidas ao potencial terrestre foi utilizado o método de Clenshaw. O potencial de um corpo em relação à Terra pode ser calculado da seguinte forma genérica (Fantino e Casotto, 2009)

$$
V = \frac{GM}{r} \sum_{m=0}^{N} \left( U_m^{(1)} \cos m\lambda + U_m^{(2)} \sin m\lambda \right),
$$
 (2.1)

onde N é o grau máximo de expansão harmônica esférica, e com  $v_m^{(1)}$  e  $v_m^{(2)}$  definidos como

$$
\nu_m^{(1)} = \sum_{n=\mu}^{N} c_n^{(i)} \overline{p}_n, \, i = 1, 2, \tag{2.2}
$$

sendo μ igual a 2 ou *m*, qual for maior; e onde

$$
\overline{p}_n = \left(\frac{a}{r}\right)^n \overline{P}_n^m(\varphi) \tag{2.3}
$$

e

$$
c_n^{(i)} = \begin{cases} \overline{C}_{nm} \to i = 1, \\ \overline{S}_{nm} \to i = 2. \end{cases}
$$
 (2.4)

Para minimizar o tamanho das equações, como a ordem *m* é fixa, o índice correspondente não aparece nas funções  $\bar{p}_n$  e  $\bar{c}_n^{(i)}$  $\overline{c}_n^{(i)}$ .

Agora considere a fórmula de recursão para o cálculo dos polinômios de Legendre completamente normalizados

$$
\overline{P}_n^m(u) = u g_{nm} \overline{P}_{n-1}^m(u) - h_{nm} \overline{P}_{n-2}^m(u),
$$
\n(2.5)

com  $0 \le m \le n-1$ ,  $n = 1, 2, ..., N$ , e

$$
u = \sin \varphi. \tag{2.6}
$$

$$
g_{n,m} = \sqrt{\frac{(2n+1)(2n-1)}{(n+m)(n-m)}}
$$
\n(2.7)

$$
h_{n,m} = \sqrt{\frac{(2n+1)(n-m-1)(n+m-1)}{(2n-3)(n+m)(n-m)}}
$$
(2.8)

Multiplicando ambos os lados da equação (2.5) por  $q^n$ , onde

$$
q = \frac{a}{r},\tag{2.9}
$$

obtemos, de forma simplificada

$$
\overline{p}_n - \alpha_{nm} \overline{p}_{n-1} + \beta_{nm} \overline{p}_{n-2} = 0 \tag{2.10}
$$

inicializada por  $\bar{p}_1 = \alpha_1$  e  $\bar{p}_0 = 1$ , os coeficientes  $\alpha_n$  e  $\beta_n$  são definidos como

$$
\alpha_n = uqg_{nm}
$$
  

$$
\beta_n = q^2h_{nm},
$$
 (2.11)

novamente ocultando a dependência da ordem *m*. A equação (2.10) é a relação de recorrência para a aplicação do algoritmo da *Somatória de Clenshaw* para a somatória da equação (2.2). Para cada  $i = 1,2$  existe um conjunto de coeficientes  $y_n^{(i)}$  $y_n^{(i)}$ , de tal forma que

$$
y_{N+2}^{(i)} = 0
$$
  
\n
$$
y_N^{(i)} = c_N^{(i)}
$$
  
\n
$$
y_N^{(i)} = c_N^{(i)}
$$
  
\n...  
\n
$$
y_{N-1}^{(i)} = c_{N-1}^{(i)} + \alpha_N y_N^{(i)}
$$
  
\n...  
\n
$$
y_k^{(i)} = c_k^{(i)} + \alpha_{k+1} y_{k+1}^{(i)} - \beta_{k+2} y_{k+2}^{(i)}
$$
  
\n
$$
y_{k-1}^{(i)} = c_{k-1}^{(i)} + \alpha_k y_k^{(i)} - \beta_{k+1} y_{k+1}^{(i)}
$$
  
\n...  
\n
$$
y_m^{(i)} = c_m^{(i)} + \alpha_{m+1} y_{m+1}^{(i)} - \beta_{m+2} y_{m+2}^{(i)}
$$

que cobre todos os graus de interesse (neste caso,  $m \le n \le N+2$ ).

Aplicando a Fórmula Recursiva de Clenshaw (ver Seção 3, Fórmula Recursiva de Clenshaw), temos que (Fantino e Casotto, 2009)

$$
\nu_m^{(i)} = y_m^{(i)} \bar{p}_m + y_{m+1}^{(i)} (\bar{p}_{m+1} - \alpha_{m+1} \bar{p}_m)
$$
\n(2.13)

que, após a substituição da equação (2.10), resulta em

$$
\nu_m^{(i)} = y_m^{(i)} \overline{p}_m - \beta_{m+1} y_{m+1}^{(i)} \overline{p}_{m-1}.
$$
\n(2.14)

Uma vez que  $\overline{p}_{m-1} = \overline{P}_{m-1}^m \equiv 0$ , nós obtemos

$$
\upsilon_m^{(i)} = y_m^{(i)} \overline{p}_m, \ i = 1, 2. \tag{2.15}
$$

A evolução da equação (2.1) portanto é reduzida a (Fantino e Casotto, 2009)

$$
V = \frac{GM}{r} \sum_{m=0}^{N} \left( y_m^{(1)} \cos m\lambda + y_m^{(2)} \sin m\lambda \right) \overline{p}_m.
$$
 (2.16)

A equação (2.16) mostra que somente os termos setoriais de  $\bar{p}_m$  precisam ser computadorizados e armazenados. Isto é encontrado através da seguinte equação, para *n=m* :

$$
\overline{p}_m = f_m \sqrt{1 - u^2} q \overline{p}_{m-1},
$$
\n(2.17)

Os coeficientes  $f_m$  são definidos por (Holmes e Featherstone, 2002)

$$
f_m = \sqrt{\frac{2m+1}{2m}}, \ m > 1 \tag{2.18}
$$

onde  $f_1 = \sqrt{3}$  e o valor inicial da recursão da função  $\bar{p}_m$  é  $\bar{p}_0 = 1$ .

#### **2.1.1 Derivadas Parciais de Primeira Ordem (Fantino e Casotto, 2009)**

A derivada parcial de primeira ordem em relação à longitude (*λ*) pode ser calculada da seguinte forma

$$
\partial_{\lambda} V = -\frac{GM}{r} \sum_{m=0}^{N} m \left( U_m^{(1)} \sin m\lambda - U_m^{(2)} \cos m\lambda \right)
$$
 (2.19)

onde

$$
\upsilon_m^{(i)} = \upsilon_m^{(i)} p_m, \, i = 1, 2. \tag{2.20}
$$

e os termos  $y_m^{(i)}$ *m y* e *pm* já foram definidos pelas equações (2.12) e (2.17).

A derivada parcial de primeira ordem em relação à latitude (*φ*) é encontrada através da seguinte equação

$$
\partial_{\varphi} V = \frac{GM \cos \varphi}{r} \sum_{m=0}^{N} \left( \nu_{m,u}^{(1)} \cos m\lambda + \nu_{m,u}^{(2)} \sin m\lambda \right)
$$
 (2.21)

onde

$$
\upsilon_{m,u}^{(i)} = y_m^{(i)} \frac{dp_m}{du} + y_{m,u}^{(i)} p_m, \, i = 1,2. \tag{2.22}
$$

e

$$
\frac{dp_m}{du} = \left[ \left( 1 - u^2 \right) \frac{dp_{m-1}}{du} - up_{m-1} \right] \frac{qf_m}{\left( 1 - u^2 \right)^{\frac{1}{2}}} \tag{2.23}
$$

$$
y_{m,u}^{(i)} = uqg_{n+1,m}y_{m+1,u} + qg_{n+1,m}y_{m+1}^{(i)} - q^2h_{n+2,m}y_{m+2,u}^{(i)}, i = 1,2.
$$
 (2.24)

os termos  $u$ ,  $q$ ,  $f_m$ ,  $g_{n,m}$  e  $h_{n,m}$  foram definidos pelas equações (2.6), (2.9), (2.18), (2.7) e (2.8), respectivamente. E os valores iniciais da recursão são  $y_{N+2,u}^{(i)} = y_{N+1,u}^{(i)} = 0$ 1,  $(i)$  $y_{+2,u}^{(i)} = y_{N+1,u}^{(i)} =$ *N u i*  $y_{N+2,u}^{(i)} = y_{N+1,u}^{(i)} = 0$  e  $\frac{(i)}{N+1} = 0$  $y_{N+1}^{(i)} = 0$ .

A derivada parcial de primeira ordem em relação à distância do CM ao centro da Terra (*r*) pode ser calculada através da seguinte equação (Fantino e Casotto, 2009)

$$
\partial_r V = -\frac{GM}{r^2} \sum_{m=0}^{N} \left( U_{m,r}^{(1)} \cos m\lambda + U_{m,r}^{(2)} \sin m\lambda \right)
$$
 (2.25)

onde

$$
v_{m,r}^{(i)} = y_{m,r}^{(i)} p_m, i = 1,2.
$$
 (2.26)

e

$$
y_{m,r}^{(i)} = c_m^{(i)}(m+1) + uq_{m+1,m} y_{m+1,r} - q^2 h_{n+2,m} y_{m+2,u}^{(i)}, i = 1,2.
$$
 (2.27)

o termo  $c_m^{(i)}$ *m c* foi definido pela equação (2.4). E os valores iniciais da recursão são  $\frac{(i)}{N+2,r}=0$ 2,  $(i)$  $y_{n+2,r}^{(i)} = y_{N+2,r}^{(i)} =$ *N r i*  $y_{N+2,r}^{(i)} = y_{N+2,r}^{(i)} = 0$ .

#### 2.2 **Cálculo Recursivo de**  $\cos m\lambda$  **e**  $\sin m\lambda$

Ao aplicar-se a fórmulas de recursão para funções trigonométricas, para se evitar a avaliação das séries cos(mλ) e sen(mλ), obtemos (Kuga et al, 2000):

$$
\cos(m\lambda) = \cos(m-1)\lambda\cos\lambda - \sin(m-1)\lambda\sin\lambda\tag{2.28}
$$

$$
\sin(m\lambda) = \sin(m-1)\lambda\cos\lambda + \cos(m-1)\lambda\sin\lambda\tag{2.29}
$$

#### **2.3 Sistema de coordenadas**

Normalmente as acelerações devidas ao geopotencial são trabalhadas nas coordenadas cartesianas (*xb, yb, zb*), porém, o método de Clenshaw resulta nas acelerações em coordenadas esféricas, portanto, é necessário realizar a transformação, que é dada através das seguintes equações

$$
a_{x_b} = \left(\frac{1}{r}\frac{\partial V}{\partial r} - \frac{z_b}{r^2\sqrt{x_b^2 + y_b^2}}\frac{\partial V}{\partial \varphi}\right) x_b - \left(\frac{1}{\left(x_b^2 + y_b^2\right)}\frac{\partial V}{\partial \lambda}\right) y_b
$$
(2.30)

$$
a_{y_b} = \left(\frac{1}{r}\frac{\partial V}{\partial r} - \frac{z_b}{r^2\sqrt{x_b^2 + y_b^2}}\frac{\partial V}{\partial \varphi}\right) y_b + \left(\frac{1}{\left(x_b^2 + y_b^2\right)}\frac{\partial V}{\partial \lambda}\right) x_b
$$
 (2.31)

$$
a_{z_b} = \left(\frac{1}{r}\frac{\partial V}{\partial r}\right)z_b + \frac{\sqrt{x_b^2 + y_b^2}}{r^2}\frac{\partial V}{\partial \varphi}
$$
 (2.32)

#### **2.4 Fluxograma do Programa Para o Cálculo da Aceleração do Geopotencial**

Os fluxogramas do programa compilado em linguagem C estão mostrados nas Figuras 2.1, 2.2 e 2.3, sendo cada função do programa representada por uma figura.

A função principal, cujo fluxograma está ilustrado na Figura 2.1, inicialmente carrega os dados de *Cnm* e *Snm* do modelo gravitacional, e.g. EGM96, sendo o valor máximo de N neste modelo igual a 360 e também carrega os valores de x, y e z da órbita SCD, que possui inclinação de 25º e 750 km de altitude. Após carregar estes dados, o programa pede ao usuário para que entre com o valor de N (grau de expansão harmônica esférica). Após armazenar estes dados, o programa chama a função que calcula e retorna os valores das derivadas parciais de primeira ordem. Com estes valores calculados, a função principal chama a função coordenadas cartesianas, que transforma as acelerações que estão em coordenadas esféricas, em coordenadas cartesianas,  $a_{x_b}$ ,  $a_{y_b}$  e  $a_{z_b}$ .

A função  $\partial V$ , cujo fluxograma está ilustrado na Figura 2.3, realiza o cálculo das derivadas parciais de primeira ordem em relação à longitude (λ), à latitude (φ) e à distância entre CM e o centro da Terra (r). Primeiramente a função calcula, dentro de um loop, os valores dos termos *du dp<sup>m</sup>* através das equações (2.23), (2.6), (2.9) e (2.18) e os termos *pm* também são calculados pelas equações (2.17), (2.9) e (2.18) e armazena estes valores em dois vetores. Então, os valores de  $y_m^{(1)}$  $y_m^{(1)}$ ,  $y_m^{(2)}$  $y_m^{(2)}$ ,  $y_{m,i}^{(1)}$  $y_{m,u}^{(1)}$ ,  $y_{m,u}^{(2)}$  $y_{m,u}^{(2)}$ ,  $y_{m, u}^{(1)}$  $y_{m,r}^{(1)}$  e  $y_{m,r}^{(2)}$  $y_{m,r}^{(2)}$ são calculados, dentro de dois loops, um variando de *m = 0* até *m = N-1* e outro variando de *n = M* até *n = m*, através das equações (2.12), (2.11), (2.24), (2.27), (2.9), (2.8), (2.7), (2.6) e (2.4). O loop que varia *n* de N a 0 é invertido, com isso, foram utilizadas as seguintes condições iniciais:  $y_{N+2}^{(1)} = y_{N+2}^{(2)} = 0$ 2  $y_{N+2}^{(1)} = y_{N+2}^{(2)} = 0$ ,  $y_{N+1}^{(1)} = y_{N+1}^{(2)} = 0$ 1  $y_{N+1}^{(1)} = y_{N+1}^{(2)} = 0$ ,  $\frac{(2)}{N+2,u} = 0$ 2,  $y_{N+2,u}^{(1)} = y_{N+2,u}^{(2)} = 0$ ,  $y_{N+1,u}^{(1)} = y_{N+1,u}^{(2)} = 0$ 1,  $y_{N+1,u}^{(1)} = y_{N+1,u}^{(2)} = 0$  e  $y_{N+2,r}^{(i)} = y_{N+2,r}^{(i)} = 0$ 2,  $(i)$  $y_{N+2,r}^{(i)} = y_{N+2,r}^{(i)} =$  $N+2,r$ *i*  $y_{N+2,r}^{(i)} = y_{N+2,r}^{(i)} = 0$ . Com os valores de  $y_m^{(1)}$  $y_m^{(1)}$ , (2)  $y_m^{(2)}$ ,  $y_{m,i}^{(1)}$  $y_{m,u}^{(1)}$ ,  $y_{m,i}^{(1)}$  $y_{m,r}^{(1)}$ ,  $y_{m,r}^{(2)}$  $y_{m,r}^{(2)}$ ,  $y_{m,u}^{(2)}$  $y_{m,u}^{(2)}$ , *du*  $\frac{dp_m}{dt}$  e  $p_m$ , calcula-se  $v_m^{(1)}$ ,  $v_m^{(2)}$ ,  $v_{m,r}^{(1)}$ ,  $v_{m,r}^{(2)}$ ,  $v_{m,u}^{(1)}$  e  $v_{m,u}^{(2)}$ , através das equações (2.20), (2.22) e (2.26) e cos  $m\lambda$  e sin  $m\lambda$ , através das equações (2.28) e (2.29), para cada valor de *m*. Ao final, quando *m = N-1*, são calculadas  $\partial_{\lambda}V$ ,  $\partial_{\varphi}V$  e  $\partial_{\tau}V$  através das equações (2.19), (2.21) e (2.25) e a função retorna estes três valores para a função principal.

Por último, a função coordenadas cartesianas transforma as acelerações que estão em coordenadas esféricas para as coordenadas cartesianas através das equações (2.30), (2.31) e (2.32), sendo  $x_b$ ,  $y_b$  e  $z_b$  as coordenadas do ponto em que se deseja calcular as acelerações devidas ao geopotencial.

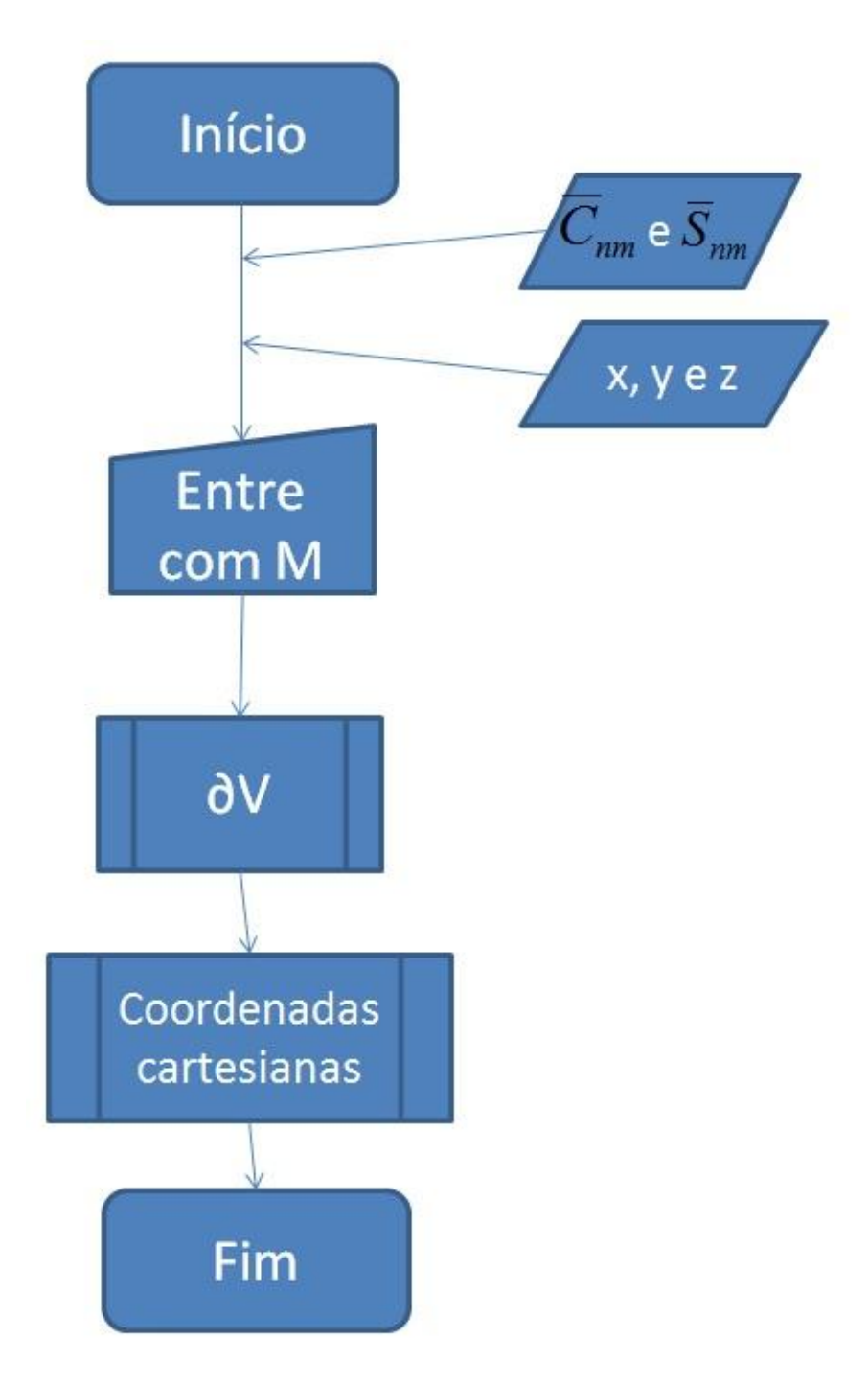

Figura 2.1 – Fluxograma da Função Principal do Programa para Cálculo da Aceleração do Geopotencial.

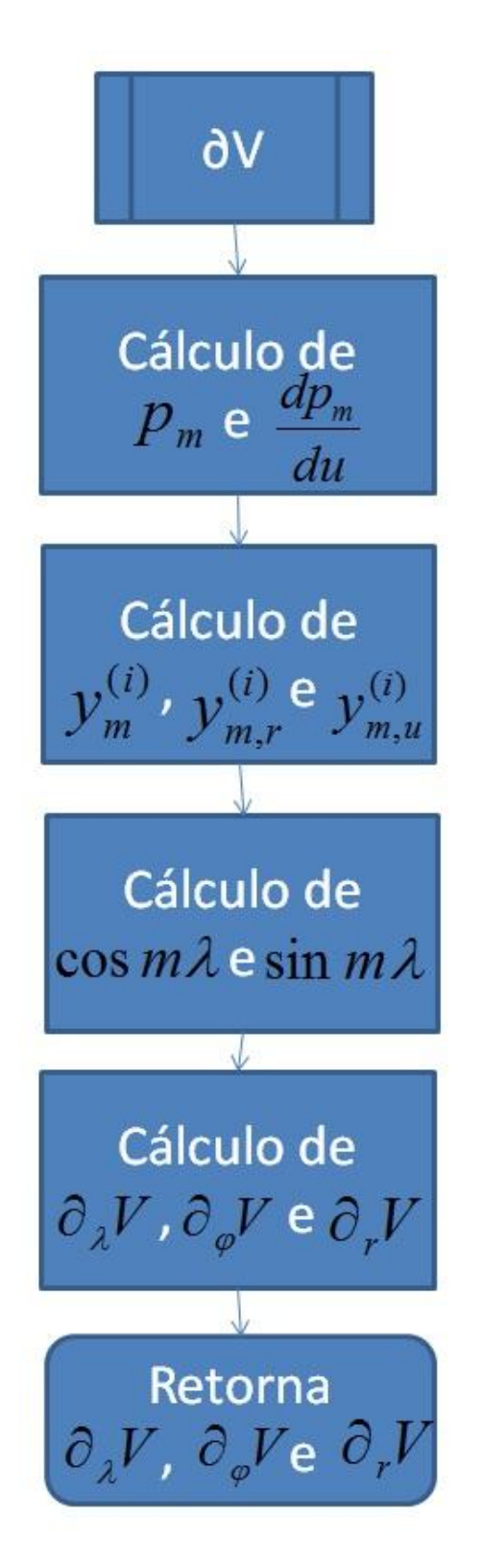

Figura 2.2 – Fluxograma da Função para Cálculo da Derivada Parcial de Primeira Ordem em relação à longitude (λ), em relação à latitude (φ) e em relação à distância do CM ao centro da Terra (r).

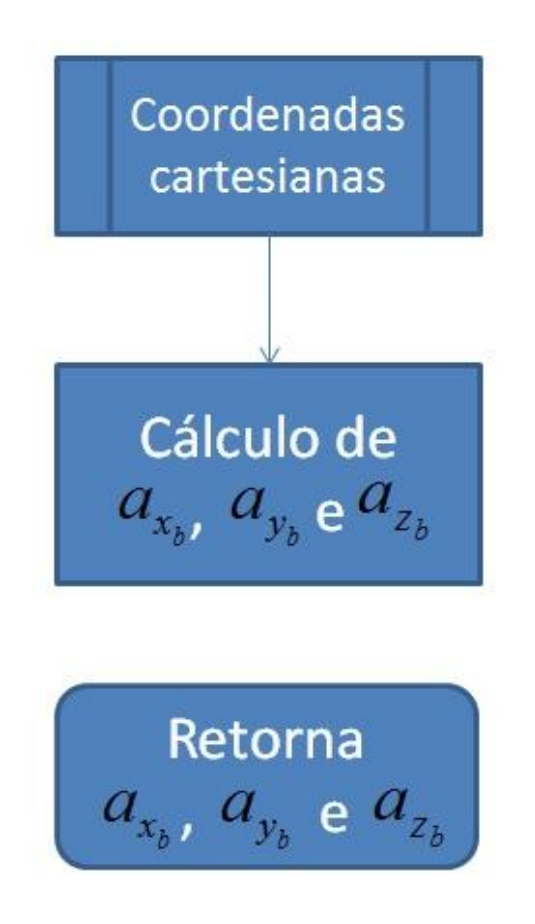

Figura 2.3 – Fluxograma da Função para Transformar em Coordenadas Cartesianas.

#### **3 FÓRMULA RECORRENTE DE CLENSHAW**

A fórmula recorrente de Clenshaw é uma forma eficiente de resolver uma somatória de funções que possuem uma fórmula recorrente, por exemplo (Press et al, 1992)

$$
f(x) = \sum_{k=0}^{N} c_k F_k(x)
$$
\n(3.1)

supondo que *F k* possui a seguinte relação de recorrência:

$$
F_{n+1}(x) = \alpha(n,x)F_n(x) + \beta(n,x)F_{n-1}(x)
$$
\n(3.2)

para algumas funções  $\alpha(n, x)$  e  $\beta(n, x)$ . Utilizando agora a seguinte forma de recorrência (para *k = N, N-1, ..., 1*) (Press et al, 1992)

$$
y_{N+2} = y_{N+1} = 0
$$
  
\n
$$
y_k = \alpha(k, x) y_{k+1} + \beta(k+1, x) y_{k+2} + c_k
$$
\n(3.3)

Se resolvermos a equação (3.3) para  $c_k$  à esquerda, e então escrever a somatória de forma explícita, teremos

$$
f(x) = \cdots
$$
  
+  $\left[ y_8 - \alpha(8, x) y_9 - \beta(9, x) y_{10} \right] F_8(x)$   
+  $\left[ y_7 - \alpha(7, x) y_8 - \beta(8, x) y_9 \right] F_7(x)$   
+  $\left[ y_6 - \alpha(6, x) y_7 - \beta(7, x) y_8 \right] F_6(x)$   
+  $\left[ y_5 - \alpha(5, x) y_6 - \beta(6, x) y_7 \right] F_5(x)$   
+  $\cdots$   
+  $\left[ y_2 - \alpha(2, x) y_3 - \beta(3, x) y_4 \right] F_2(x)$   
+  $\left[ y_1 - \alpha(1, x) y_2 - \beta(2, x) y_3 \right] F_1(x)$   
+  $\left[ c_0 + \beta(1, x) y_2 - \beta(1, x) y_2 \right] F_0(x)$  (3.4)

Observa-se que na última linha adicionamos e subtraímos o termo  $\beta(1, x)y_2$ . Ao examinarmos os termos que multiplicam y<sub>8</sub>, por exemplo, observamos que estes são iguais a zero, pois estes termos formam a equação (3.3) com todos os termos do lado esquerdo; de modo similar, isto ocorre com todas as ordens de  $y_k$  até  $y_2$ . Lembrando que  $y_9 = y_{10} = 0$ , sobram somente os seguintes termos (Press et al, 1992)

$$
f(x) = \beta(1, x)F_0(x)y_2 + F_1(x)y_1 + F_0(x)c_0
$$
\n(3.5)

#### **3.1 Aplicação da Fórmula Recorrente de Clenshaw para o Problema do Geopotencial**

Utilizando a somatória descrita pela equação (2.2) e considerando *m = 2* e *2 ≤ n ≤ 5*, podemos expandir a equação (2.2) de modo que (Holmes e Featherstone, 2002)

$$
v_2^{(i)} = \sum_{n=2}^{5} c_n^{(i)} p_n = c_2^{(i)} p_2 + c_3^{(i)} p_3 + c_4^{(i)} p_4 + c_5^{(i)} p_5
$$
 (3.6)

Pela recursão da equação (2.10) temos os termos  $p_n$  que a equação (3.6) exige. Estes são

$$
p_3 = \alpha_{32} p_2 \tag{3.7}
$$

$$
p_4 = \alpha_{42} p_3 - \beta_{42} p_2 \tag{3.8}
$$

$$
p_5 = \alpha_{52} p_4 - \beta_{52} p_3 \tag{3.9}
$$

Substituindo a equação (3.7) na equação (3.8), temos

$$
p_4 = (\alpha_{42}\alpha_{32} - \beta_{42})p_2 \tag{3.10}
$$

De mesmo modo, substituindo (3.10) e (3.7) em (3.9), resulta em (Holmes e Featherstone, 2002)

$$
p_5 = (\alpha_{52}\alpha_{42}\alpha_{32} - \alpha_{52}\beta_{42} - \alpha_{32}\beta_{52})p_2
$$
\n(3.11)

Com isso, podemos verificar que cada termo  $p_n$  pode ser escrito em função do termo setorial  $p_2$  ( $n = m$ ) e dos termos recursivos  $\alpha_{nm}$  e  $\beta_{nm}$ .

#### **4 RESULTADOS OBTIDOS**

A figura 3.1 mostra o gráfico das diferenças entre os valores da derivada parcial de primeira ordem em relação à x ( *b ax* ) obtidos da variação de *N*, grau máximo de expansão harmônica esférica, de 2 até 200, sendo tomado como referência o valor de *N = 220*. As figuras 3.2 e 3.3 mostram dois gráficos com o mesmo princípio, sendo agora os valores da derivada parcial de primeira ordem em relação à y  $(a_{y_b})$  e à z  $(a_{z_b})$ , respectivamente.

Conforme mencionado em 1 Introdução, a órbita utilizada para esta simulação foi a SCD, que possui inclinação de aproximadamente *i = 25º* e 750 km de altitude.

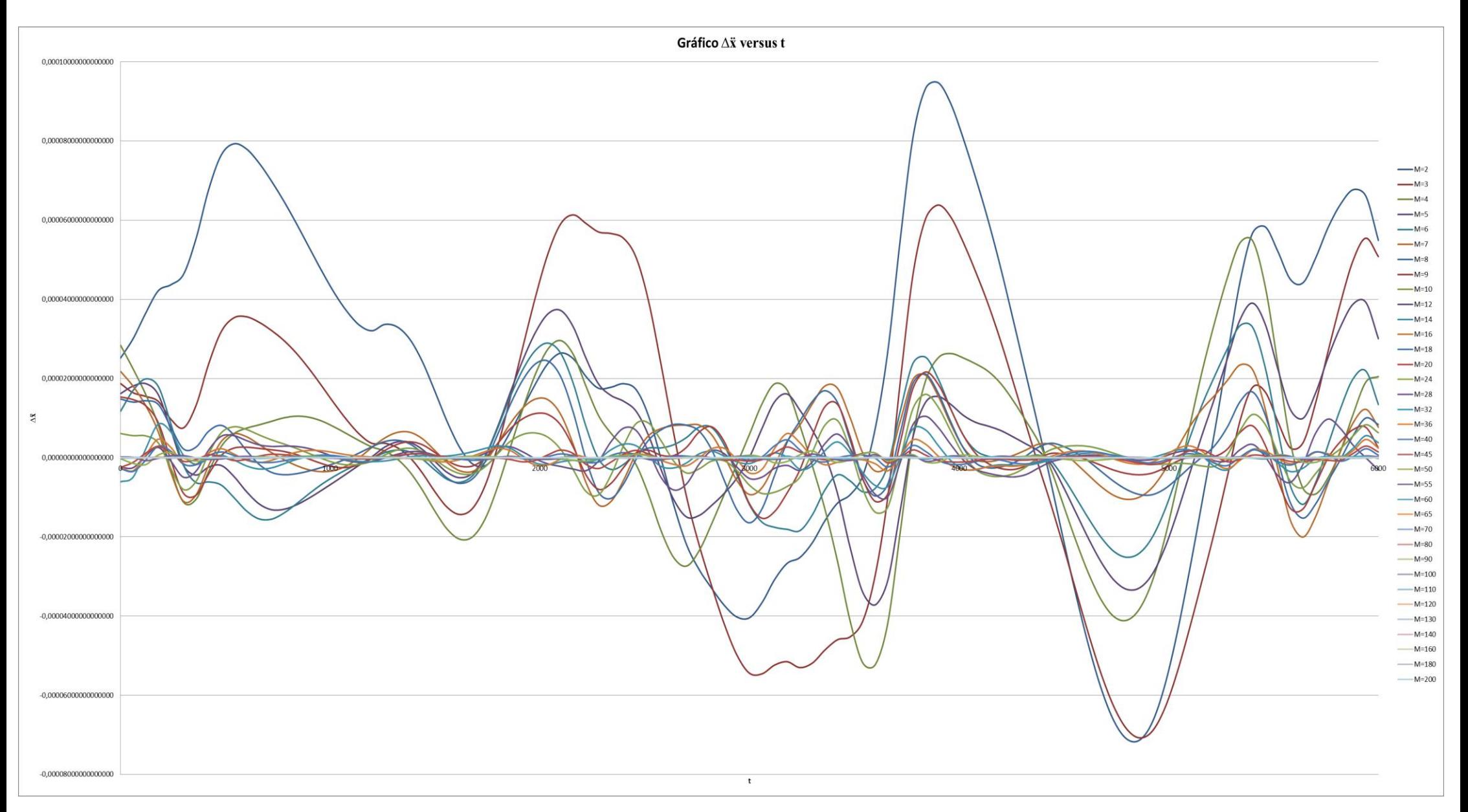

Figura 3.1 – Gráfico da diferença entre os valores da derivada parcial de primeira ordem em relação à x ( $a_{x_b}$ ), tendo como referência  $N = 220$ .

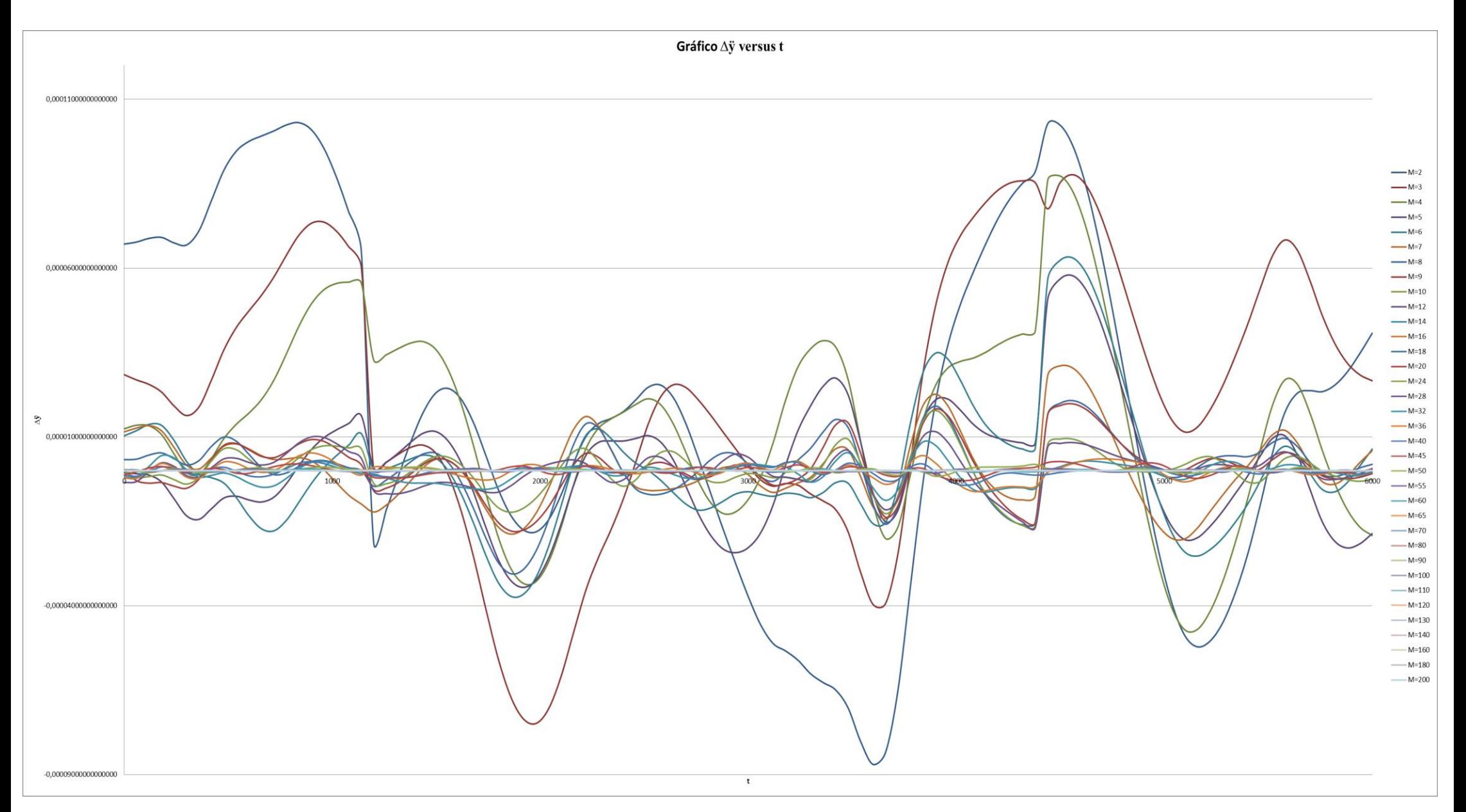

Figura 3.2 – Gráfico da diferença entre os valores da derivada parcial de primeira ordem em relação à y ( $a_{y_b}$ ), tendo como referência  $N = 220$ .

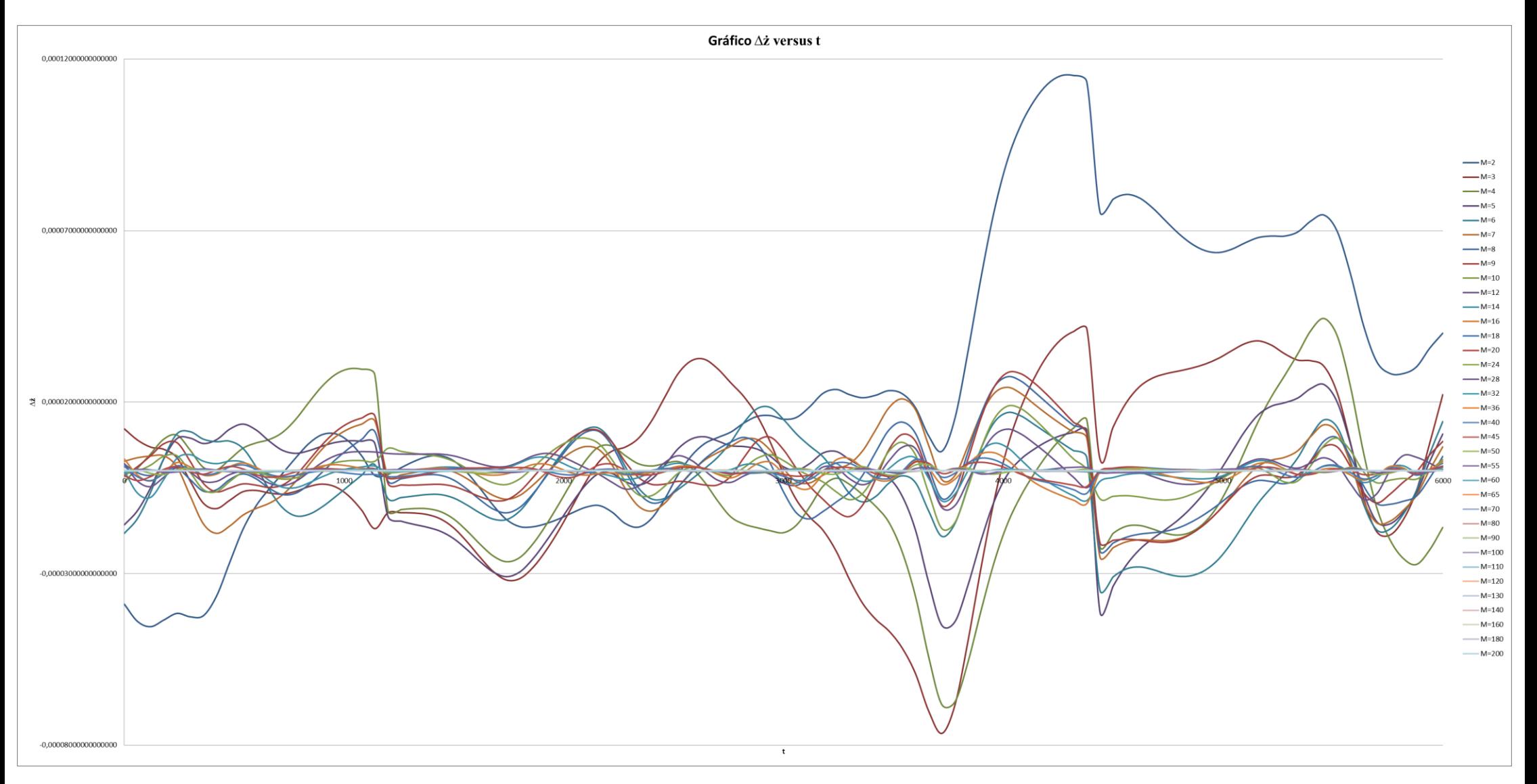

Figura 3.3 – Gráfico da diferença entre os valores da derivada parcial de primeira ordem em relação à z ( $a_{z_b}$ ), tendo como referência  $N = 220$ .

Através da análise dos gráficos acima é possível verificar que as maiores diferenças são registradas quando o valor do grau de expansão harmônica esférica é menor, sendo esta diferença diminuída conforme o valor de *N* aumenta. Este resultado está de acordo com o esperado, pois, conforme aumentamos o valor do grau de expansão harmônica esférica, mais preciso se torna o resultado obtido, resultando em uma menor diferença.

Após uma análise mais profunda destes resultados obtidos através do algoritmo, estes poderão ser implementados no centro de controle de satélites do INPE, pois hoje é utilizado um algoritmo de grau máximo igual a 30.

### **5 CONCLUSÃO**

Na continuidade deste projeto, serão realizadas análises mais profundas em relação aos resultados obtidos para que, caso sejam comprovadas suas propriedades numéricas favoráveis, o algoritmo possa ser utilizado no centro de controle de satélites do INPE.

Deste modo, as fases I, II, III e V do cronograma foram cumpridas. E a fase IV será plenamente concluída na continuidade deste projeto, através da análise profunda do algoritmo proposto para o cálculo das acelerações devidas ao geopotencial baseado na soma de Clenshaw.

Os resultados do projeto anterior foram apresentados no SICINPE em julho de 2011, onde a aluna recebeu o certificado de "Menção Honrosa" pela participação. O trabalho será apresentado no SICINPE 2012 e os resultados deste projeto serão expostos no Congresso de Iniciação Científica da UNESP ou outros congressos da área.

### **6 REFERÊNCIAS BIBLIOGRÁFICAS**

Fantino, E., Casotto, S.. "Methods of harmonic synthesis for global geopotential models and their first-, second- and third-order gradients". Journal of Geodesy, 83, p.595-619, 2009.

Heiskanen, W.A.; Morittz, H. "Physical geodesy." Freeman, San Francisco, 1967.

Holmes, S. A.; Featherstone, W.E. "A unified approach to the Clenshaw summation and the recursive computation of very high degree and order normalised associated Legendre functions". Journal of Geodesy, 76, p. 279-299, 2002.

Holmes, S.A.; Featherstone, W.E. "Extending simplified high-degree sysnthesis methods to second latitudinal derivatives of geopotential". Journal of Geodesy, 76, p. 447-450, 2002.

Kuga, H. K.; Rao, K. R.; Carrara, V. "Satélites Artificiais – Movimento Orbital", 2000.

Kuga, H. K.; Medeiros, V. M.; Carrara, V. "Cálculo recursivo da aceleração do geopotencial". Relatório INPE-2735-RPE/433, 1983.

Lundberg, J.B.; Schutz, B.E, "Recursion formulas of Legendre functions for use with nonsingular geopotential models". Journal of Guidance, V. 11(1), Jan.-Feb., 1988, p. 31-38.

Pines, S. "Uniform representation of the gravitational potential and its derivatives". AIAA Journal, V. 11(11), p. 1508-1511, 1973.

Tscherning, C. C.; Poder, K. "Some geodetic applications of Clenshaw summation." Boll. Geodesia e Sci. Affini, Xli, no. 4, 1982.

Silveira, N. R. "Cálculo Recursivo de Geopotencial de Altíssima Ordem e Grau para Aplicações Espaciais", Relatório Final de Bolsa de Iniciação Científica CNPq/INPE, Biblioteca on-line do INPE, 2011.

Silveira, N. R. "Cálculo Recursivo de Geopotencial de Altíssima Ordem e Grau para Aplicações Espaciais", Relatório Final de Bolsa de Iniciação Científica CNPq/INPE, Biblioteca on-line do INPE, 2010.

Silveira, N. R., Kuga, H. K., Zanardi, M. C. "Cálculo Recursivo de Geopotencial de Altíssima Ordem e Grau para Aplicações Espaciais", Resumos do XV Colóquio Brasileiro de Dinâmica Orbital, p. 118, 2010.